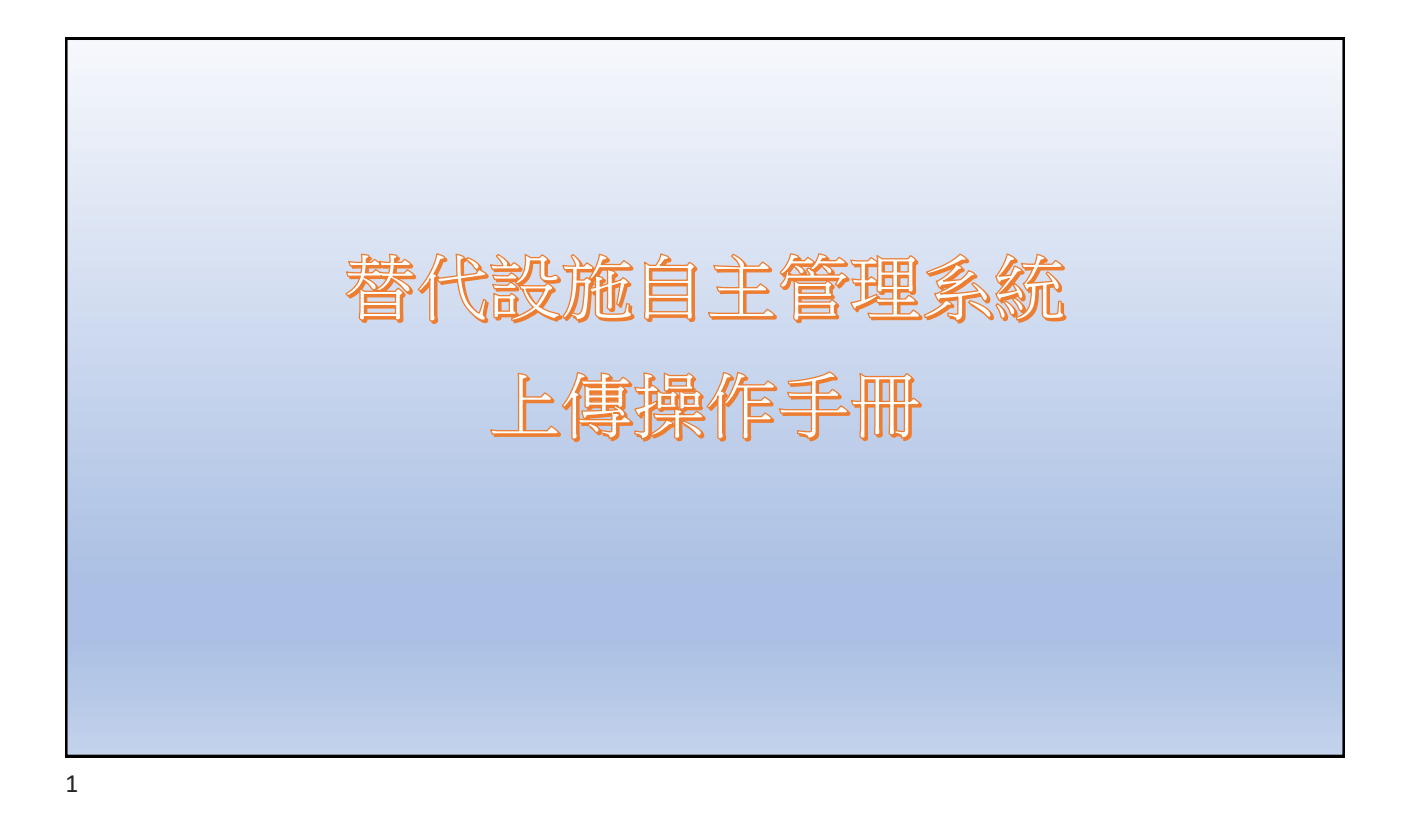

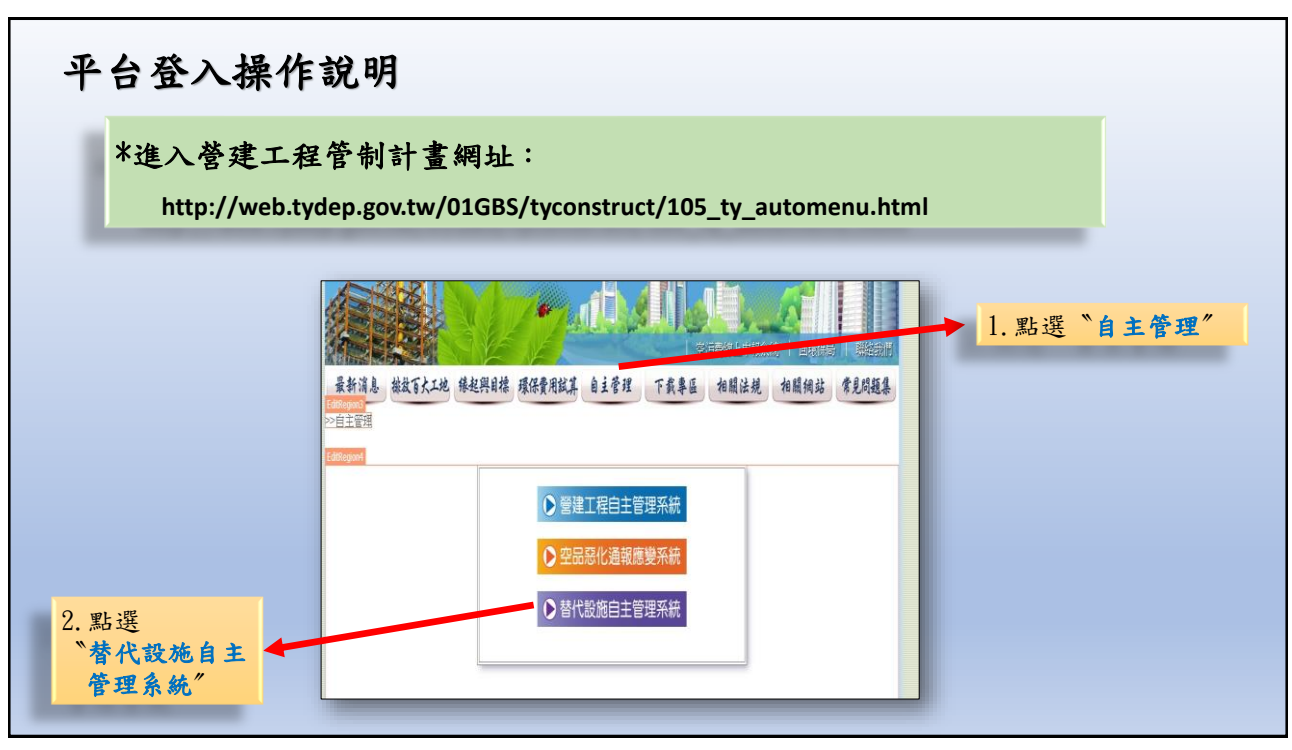

2

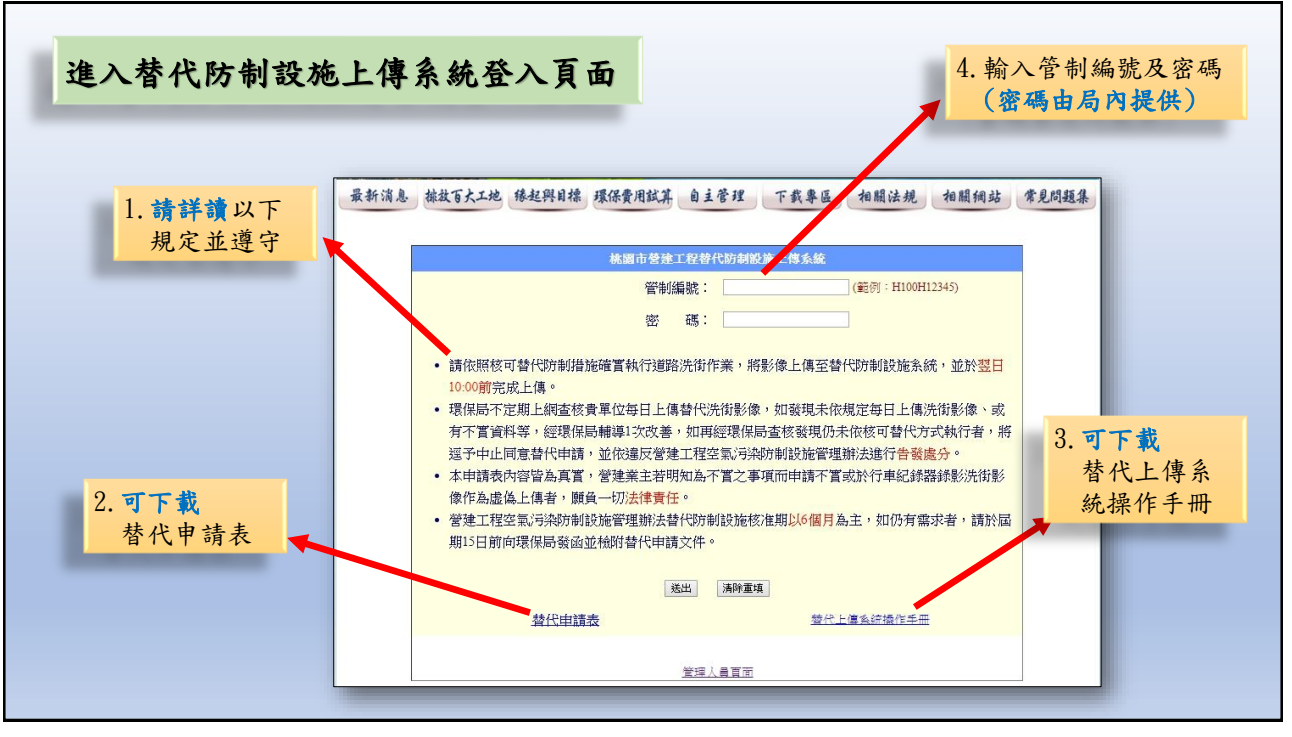

3

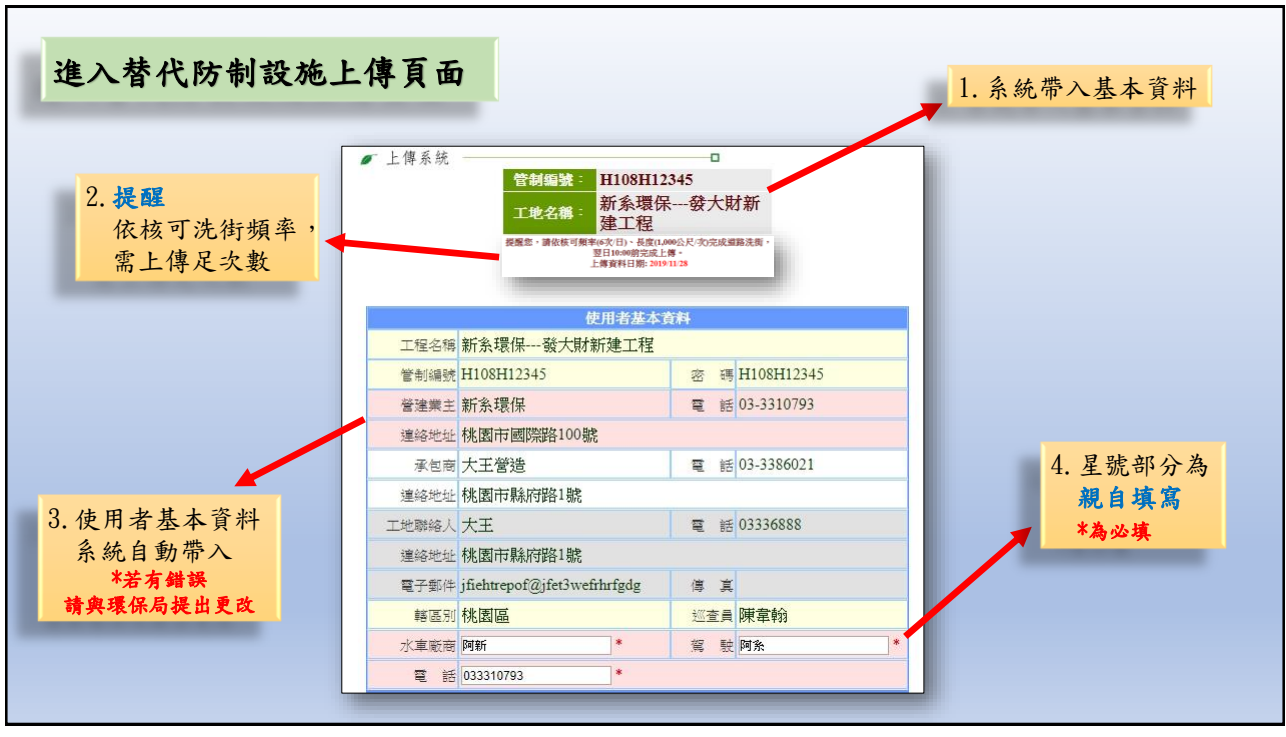

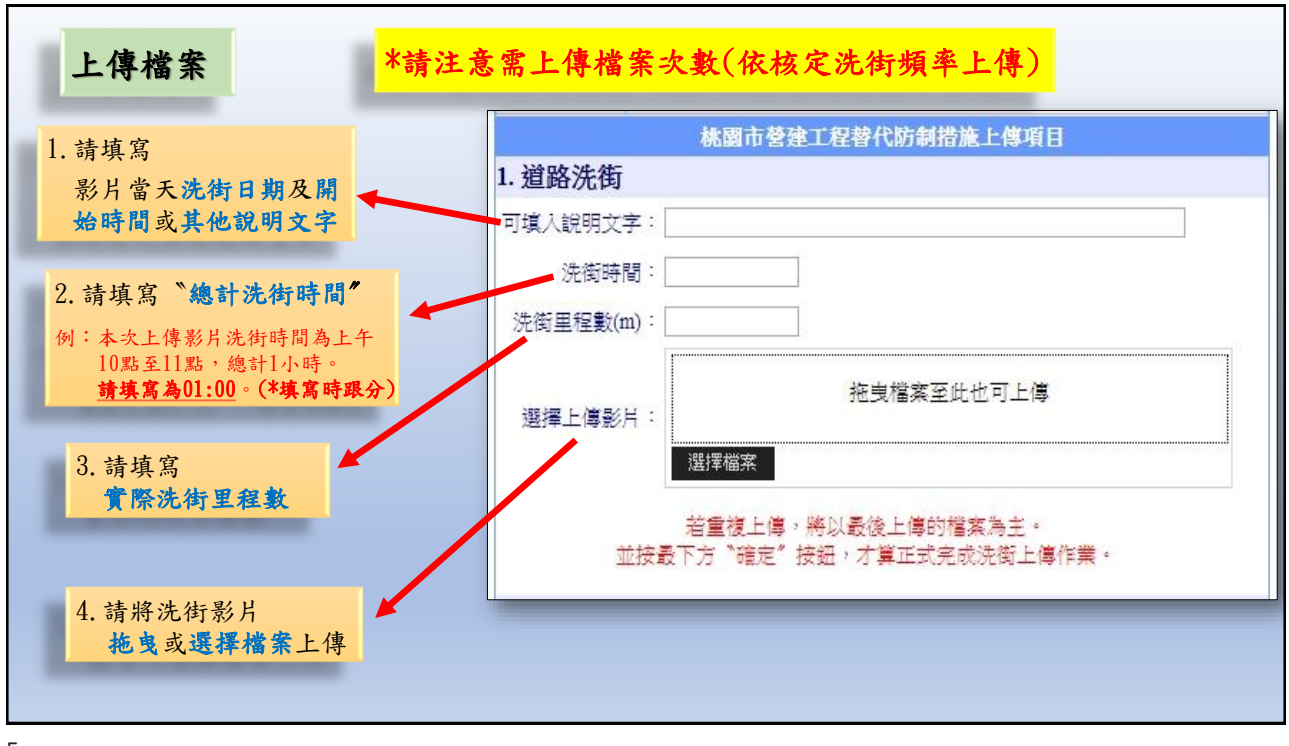

5

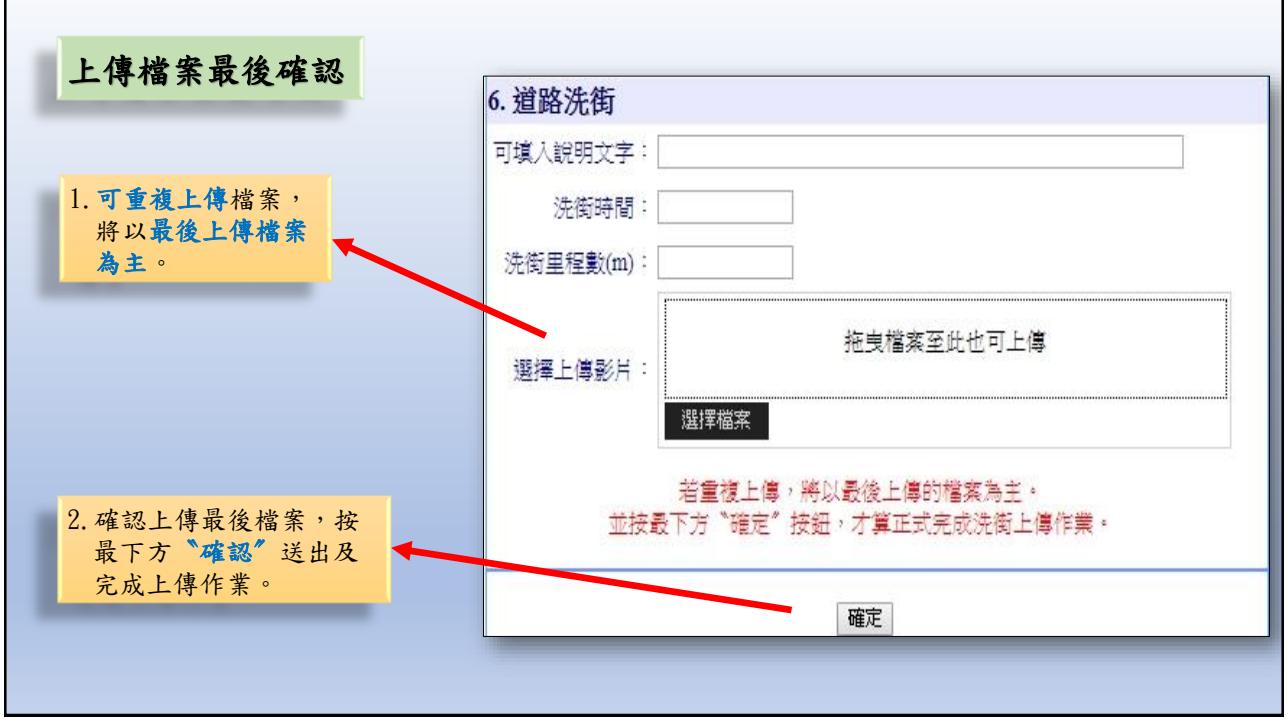